# **EPOS-N Portal: Demo Use cases**

Joint 2020 Nordic Seismology and Nordic EPOS Seminar (51th Nordic Seismology Seminar)

30 September - 2 October 2020

EPOS-N Portal: https://epos-no.uib.no:444/

Use Case 4 was introduced during the demo presentation.

#### Use Case 1: Geohazard in the Arctic

AIM: Explore geohazard around Svalbard.

- Location: Svalbard
  - Search/find Seismological data → Seismic events, ARCTIC 1960-2018: plot a map of earthquakes, color-coded by depth, magnitude as size
  - Plot the table for earthquakes
  - Plot time-magnitude (as x-y scatter plot)
  - Search/find Geological data → Svalbard slope angle maps: plot on the same map the slope angle (Bratthet) for
    - landslide slopes (jordskred)
    - snow avalanche slopes (snøskred)
  - Search/find Geological data → Marine geo hazards maps (Undersjøiske skred): plot in the same map as previous

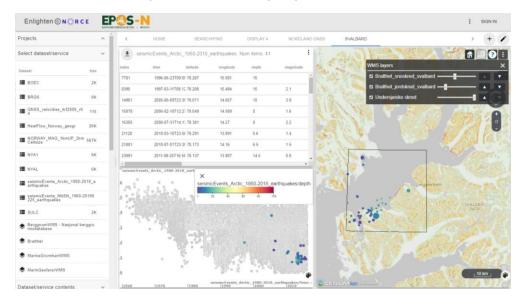

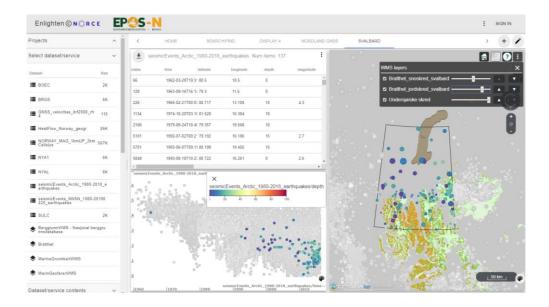

#### Use Case 2: Geodetic data

**AIM:** Explore geodetic data in Nordland area and compare to occurrence of earthquakes.

- o Location: Nordland
  - Search/find Geodetic data → GNSS velocity maps: plot as vectors (east-north as x-y) on the map (option in map plot)
  - Add plot with the table view of GNSS stations
  - From the map choose stations (Alt+mouse)
  - In the reduced table add individual station data to workspace
  - Plot time-series for one station (e.g. SULC: east vs. time)
  - Compare GNSS velocity to seismicity
  - Search/find Seismological data → Seismic events, NNSN, 1980-2018: plot in a separate map, color-coded by depth, magnitude as size

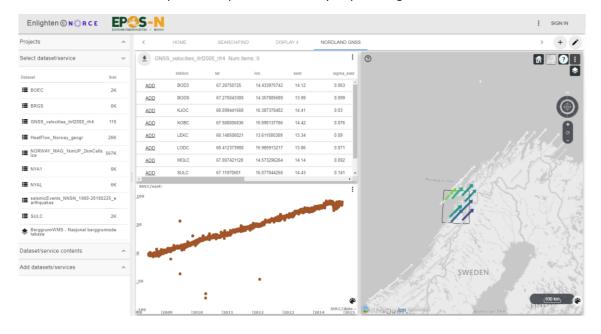

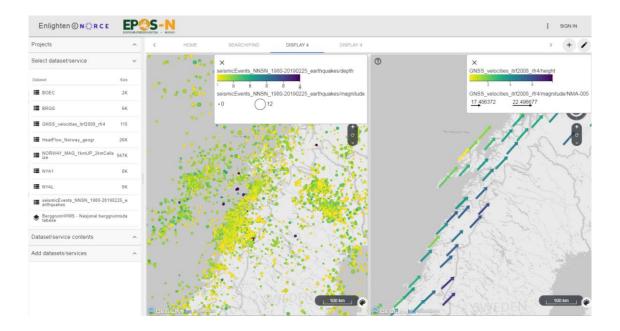

## Use Case 3: Seismicity catalog analysis (also as video)

**AIM:** Demonstrate the brushing and linking feature for analysis of complex catalogue/dataset (identifying outliers, trends in data, select new dataset with specific criteria)

- Location: Norway and adjacent areas
  - Search/find Seismological data → Seismic events, NNSN, 1980-2018: plot a map, depth as color scale, magnitude as size scale
  - Plot a time vs. magnitude (as x-y scatter plot)
    - Use depth as a colour code
  - Plot a depth vs. magnitude (as x-y scatter plot)
    - Y-axis can be inverted (scatter plot option)
  - Plot the events' error estimates
    - Lat-error (y-axis)
    - Lon-error (x-axis)
    - Use depth-error as colour code

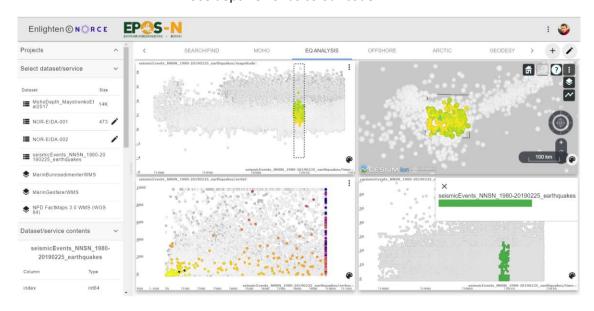

### Use Case 4: Geohazards for offshore infrastructures (also as video)

**AIM:** Explore geohazards for offshore infrastructures and compare to occurrence of earthquakes.

- o Location: Offshore North Sea
  - Page-layout with one column and one plot
  - Search/find **Geological data** → **NPD factmaps**: plot the following WMS layers in one map:
    - Structural elements
    - Faults and boundaries
    - Pipelines
    - Development wellbores
  - Search/find Geological data → Marine geo hazards maps
    - Undersjøiske skred

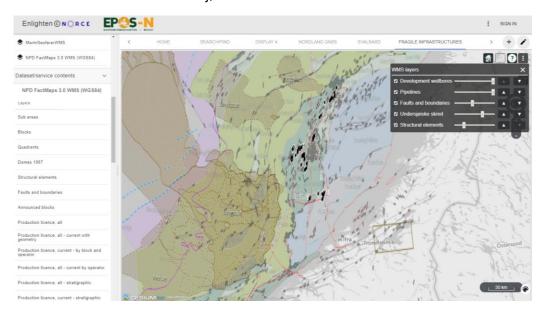

- Add another plot on the page layout
- Search/find Seismological data → Seismic events, NNSN, 1980-2018: plot a map, depth as color scale, magnitude as size scale
  - Plot the seismicity as a table to select individual events or clusters
  - Select the relevant data and download it as CSV file

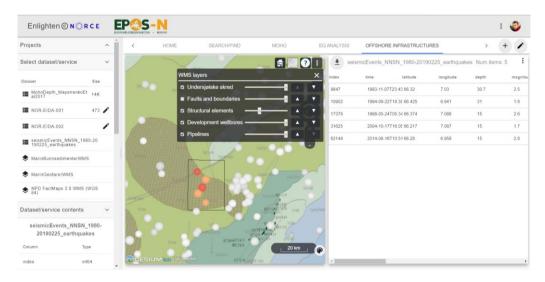